## Cheatography

## Shell utilities & sytem management Cheat Sheet by Kamil [\(Kamil\)](http://www.cheatography.com/kamil/) via [cheatography.com/134004/cs/27722/](http://www.cheatography.com/kamil/cheat-sheets/shell-utilities-and-sytem-management)

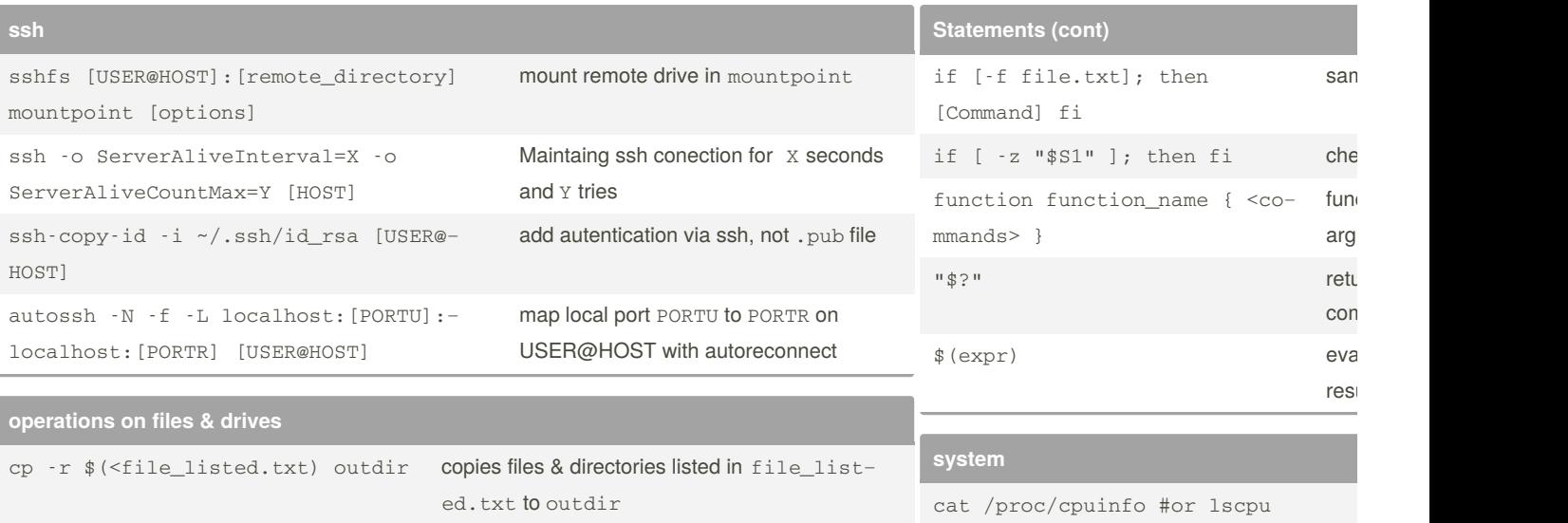

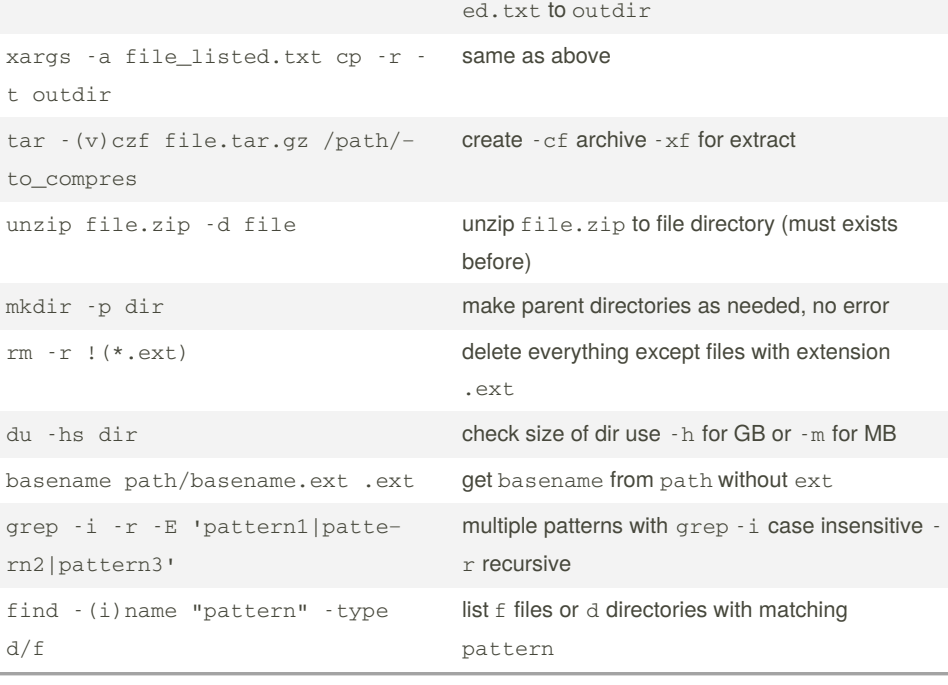

## **Statements**

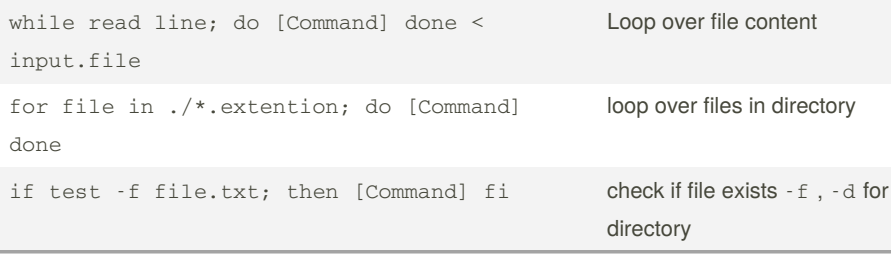

lsblk -S dd if=/path/to/image.iso of=/driv‐ e/location bs=4M && sync sudo mount [drive] [mountpoint] kill -9 \$(pgrep -f [pattern]) printenv **git** git rm -r --cached <path/file.ext> remove untrack git clean  $-d - (n/f)$  remove undone to remove or  $-$ f git fetch --all [branch\_name] copies all chang current branch o git log --not - remotes all commits on a yet git checkout -b <ne‐ w\_branch> change & create

git switch -c <ne‐

w\_branch>

uname -a ss -tpln

By **Kamil** (Kamil) [cheatography.com/kamil/](http://www.cheatography.com/kamil/) Published 20th July, 2021. Last updated 10th February, 2022. Page 1 of 1.

## Sponsored by **Crossw** Learn to solve cryptic c http://crosswordcheats

same as above